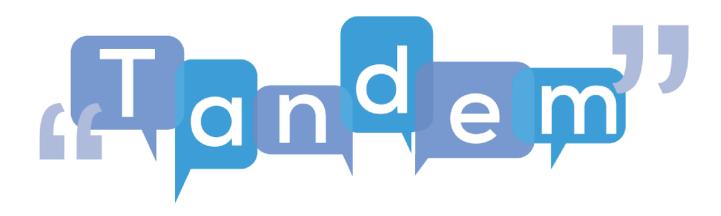

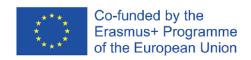

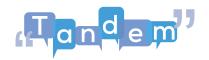

## **MODULE 4 - TOPIC 4.2.3: Post -Task**

## (VIDEO TRANSCRIPT)

In this post activity or final task, you'll have your students create a flyer. This is a flyer they can create either in class with a computer and their co-students, or you can have them do it from home. From home in a blended learning scenario, you could have your students use Canva as a free and digital collaborative tool they could access the same flyer and work together to create a persuasive document. For this post-task activity of creating a movie flyer to practice the vocabulary you learned in the pre and main tasks, your students chose to make a flyer of the Lord of the Rings and you gave them the assignment to create the flyer at home using Canva. Let's take a look at how this works and how you can assess what they've learned. So, they created this before the lesson and then presented it in the class. You would check that they've included all the kind of information you guys discussed such as the genre, some big vocabulary, director, main actors, plot summary. They would also be then asked to explain the plot or kind of a basic understanding of why they chose this film using the preferences and the phrasal verbs you discussed throughout the lesson. Once your students have presented their flyer, check that they understand how to use the vocabulary and phrases discussed. Have them present their interests and express their opinion on why they chose the selected film. Take note of what they learned throughout the lesson and what kind of other vocabulary came up. Great now let's move on to the next activity.